Информация о владельце: ФИО: Уваров Виктор Михайлович МИНОБРНАУКИ РОССИИ Должность: Директор Дата подписания: 05.10ФЕДЕРИ: ЛЬНОЕ ГОСУДАРСТВЕННОЕ БЮДЖЕТНОЕ ОБРАЗОВАТЕЛЬНОЕ Уникальный программный ключ: УЧРЕЖДЕНИЕ ВЫСШЕГО ОБРАЗОВАНИЯ e3022e2eb43bc72431a042f7cff0eb0112aBENTPOPORCACKETD9TOCYДАРСТВЕННЫЙ ТЕХНОЛОГИЧЕСКИЙ УНИВЕРСИТЕТ им. В.Г. ШУХОВА» (БГТУ им. В.Г. Шухова) ГУБКИНСКИЙ ФИЛИАЛ

A3OBAH УТВЕРЖДАЮ **Директор филиала B.M. YBapoB** 2021 1 **Ved**  $14111$ 

### РАБОЧАЯ ПРОГРАММА УЧЕБНОЙ ДИСЦИПЛИНЫ

#### ЕН.03 Информатика

наименование дисциплины

Специальность: 08.02.11. Управление, эксплуатация и обслуживание

многоквартирного дома (базовой подготовки) (на базе основного общего образования)

Документ подписан простой электронной подписью

Квалификация: техник

Форма обучения: очная

Срок обучения: 3 года 10 месяцев

Губкин-2021

Рабочая программа учебной дисциплины разработана на основании:

- Федерального государственного образовательного стандарта (далее -ФГОС) среднего профессионального образования (далее - СПО) по 08.02.11 специальности Управление, эксплуатация и обслуживание многоквартирного дома, утвержденного приказом Министерства образования и науки Российской Федерации от 10 декабря 2015 г. № 1444;

- учебного плана программы подготовки специалистов среднего звена 08.02.11 Управление, эксплуатация и обслуживание многоквартирного дома, входящей в укрупненную группу специальностей 08.00.00 Техника и технологии строительства.

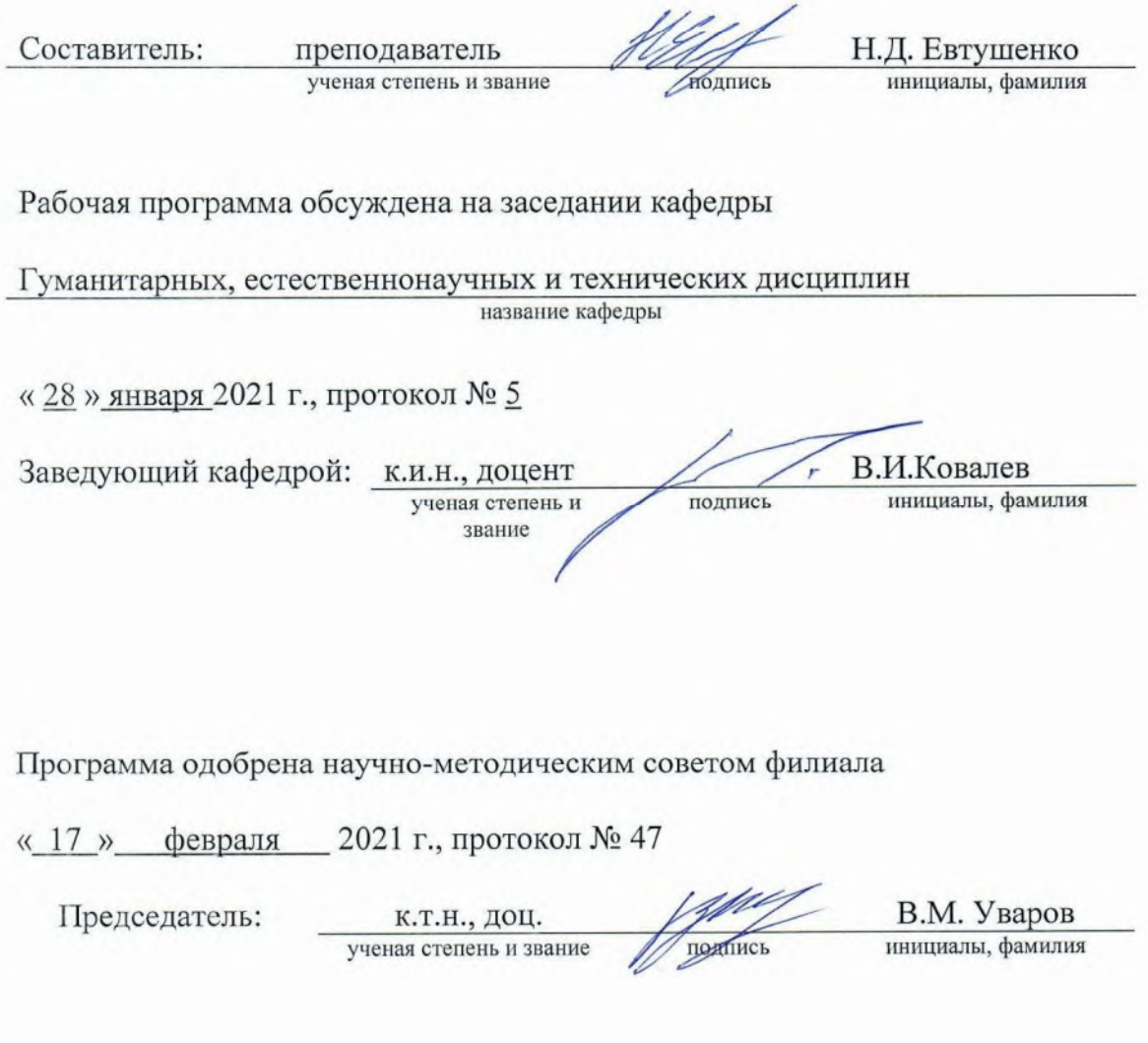

# СОДЕРЖАНИЕ

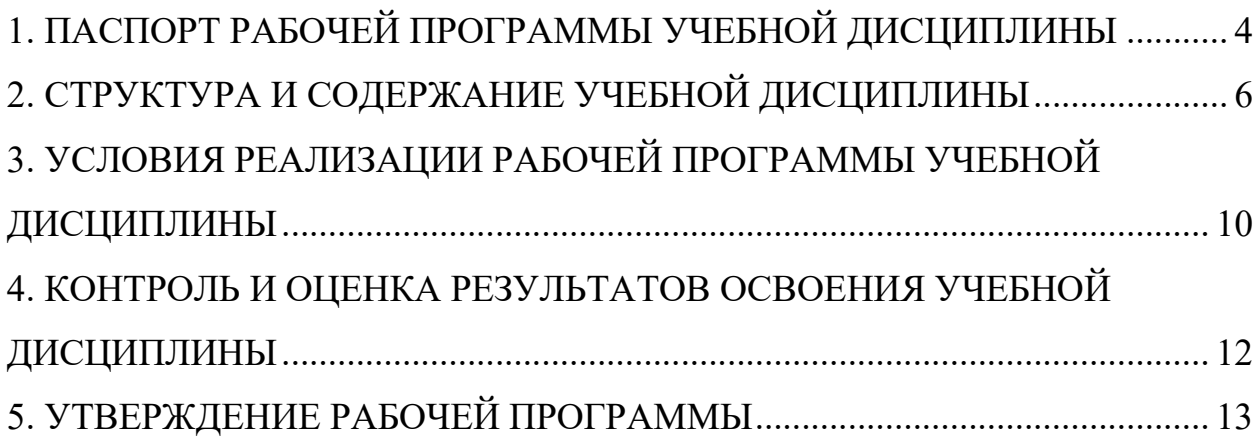

## 1. ПАСПОРТ РАБОЧЕЙ ПРОГРАММЫ УЧЕБНОЙ ДИСЦИПЛИНЫ «ИНФОРМАТИКА»

### 1.1. Область применения программы

Рабочая программа учебной дисциплины Информатика является частью основной профессиональной образовательной программы в соответствии с ФГОС СПО по специальности 08.02.11 Управление, эксплуатация и обслуживание многоквартирного дома, входящей в состав укрупненной группы специальностей 08.00.00 Техника и технологии строительства. Рабочая программа учебной дисциплины может быть использована в дополнительном профессиональном образовании (в программах повышения квалификации и переподготовки) и профессиональной подготовке работников в области технологии строительства.

### 1.2. Место дисциплины в структуре основной профессиональной образовательной программы

ЕН – математический и общий естественнонаучный учебный цикл.

### 1.3. Цели и задачи дисциплины – требования к результатам освоения дисциплины:

В результате освоения учебной дисциплины обучающийся должен уметь:

- использовать изученные прикладные программные средства;

- вести учет и отчетность с помощью баз данных и специализированного программного обеспечения.

В результате освоения учебной дисциплины обучающийся должен знать:

- основные понятия автоматизированной обработки информации, общий состав и

структуру персональных электронно-вычислительных машин и вычислительных систем;

- базовые системные программные продукты и пакеты прикладных программ.

#### 1.4. Общие и профессиональные компетенции, формируемые в ходе освоения учебной дисциплины

Программа учебной дисциплины в соответствии с ФГОС способствует формированию следующих общих и профессиональных компетенций на основе применения активных методов обучения:

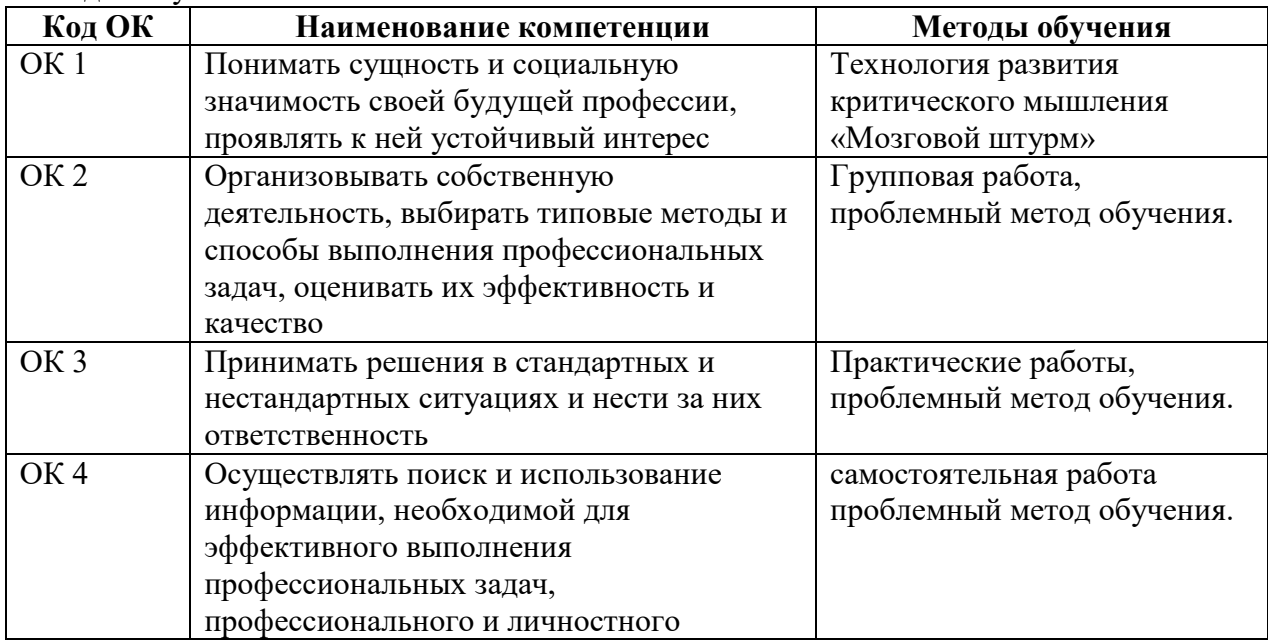

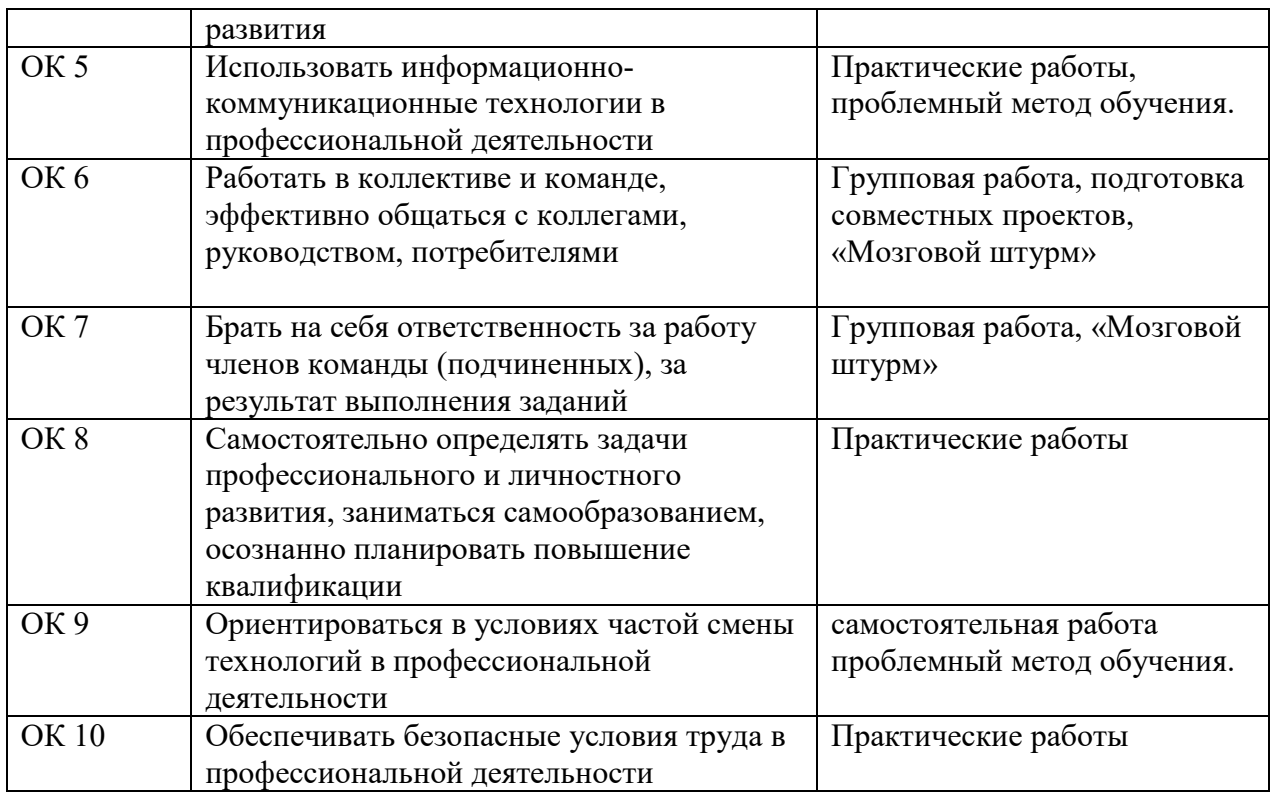

### 1.5. Количество часов на освоение рабочей программы учебной дисциплины

максимальной учебной нагрузки обучающегося 72 часа, в том числе: обязательной аудиторной учебной нагрузки обучающегося 48 часов; самостоятельной работы обучающегося 24 часа.

### 2. СТРУКТУРА И СОДЕРЖАНИЕ УЧЕБНОЙ ДИСЦИПЛИНЫ 2.1. Объем учебной дисциплины и виды учебной работы

![](_page_5_Picture_140.jpeg)

![](_page_6_Picture_210.jpeg)

## 2.2. Тематический план и содержание учебной дисциплины Информатика

![](_page_7_Picture_243.jpeg)

![](_page_8_Picture_90.jpeg)

Для характеристики уровня освоения учебного материала используются следующие обозначения:

1 – ознакомительный (узнавание ранее изученных объектов, свойств);

2 – репродуктивный (выполнение деятельности по образцу, инструкции или под руководством);

3 – продуктивный (планирование и самостоятельное выполнение деятельности, решение проблемных задач).

### 3. УСЛОВИЯ РЕАЛИЗАЦИИ РАБОЧЕЙ ПРОГРАММЫ УЧЕБНОЙ ДИСЦИПЛИНЫ

### 3.1. Требования к материально-техническому обеспечению

![](_page_9_Picture_451.jpeg)

### 3.2. Доступная среда

В ГФ БГТУ им. В.Г. Шухова при создании безбарьерной среды учитываются потребности следующих категорий инвалидов и лиц с ограниченными возможностями здоровья:

- с нарушениями зрения;
- − с нарушениями слуха;
- − с ограничением двигательных функций.

В образовательной организации обеспечен беспрепятственный доступ в здание инвалидам и лицам с ограниченными возможностями здоровья.

Для лиц с нарушением работы опорно-двигательного аппарата обеспечен доступ для обучения в аудиториях, расположенных на первом этаже, также имеется возможность доступа и к другим аудиториям.

Для лиц с нарушением зрения, слуха имеется аудитория, обеспеченная стационарными техническими средствами.

В сети «Интернет» есть версия официального сайта учебной организации для слабовидящих.

### 3.3.Информационное обеспечение обучения

*Перечень учебных изданий, Интернет-ресурсов, дополнительной литературы* 

### Основные источники

1. Федотов, Г. В. Информатика (задания и методические рекомендации выполнения) : учебно-методическое пособие : [12+] / Г. В. Федотов. – Москва ; Берлин : Директ-Медиа, 2021. – 96 с. : ил., табл., схем. – Режим доступа: по подписке. – URL: https://biblioclub.ru/index.php?page=book&id=619131 (дата обращения: 20.03.2022). – ISBN 978-5-4499-2662-3. – DOI 10.23681/619131. – Текст : электронный.

2. Колокольникова, А. И. Практикум по информатике: основы алгоритмизации и программирования : [16+] / А. И. Колокольникова. – Москва ; Берлин : Директ-Медиа, 2019. – 424 с. : ил., табл. – Режим доступа: по подписке. – URL: https://biblioclub.ru/index.php?page=book&id=560695 (дата обращения: 20.03.2022). – Библиогр. в кн. – ISBN 978-5-4499-0097-5. – DOI 10.23681/560695. – Текст : электронный.

### Дополнительные источники:

Ахмадиев, Ф. Г. Прикладная математика. Решение задач с применением табличного процессора Excel : учебное пособие / Ф. Г. Ахмадиев, Р. Ф. Гиззятов. — Москва : Ай Пи Ар Медиа, 2022. — 135 c. — ISBN 978-5-4497-1392-6. — Текст : электронный // Цифровой образовательный ресурс IPR SMART : [сайт]. — URL: https://www.iprbookshop.ru/116454.html (дата обращения: 20.03.2022). — Режим доступа: для авторизир. пользователей.

### Интернет-ресурсы:

1. Единая коллекция цифровых образовательных ресурсов. [Интернет-портал]. – URL: http://school-collection.edu.ru/.

2. Портал Свободного программного обеспечения. [Интернет-сайт]. – URL:

http://freeschool.altlinux.ru

3. Мегаэнциклопедия Кирилла и Мефодия, разделы « Наука / Математика. Кибернетика» и «Техника/ Компьютеры и Интернет». [Интернет-сайт]. – URL: http://www.megabook.ru/ 4. Единое окно доступа к образовательным ресурсам Российской Федерации. [Интернетсайт]. – URL: www.window.edu.ru

5. Официальный сайт компании ≪Гарант≫. [Электронный портал]. - Режим доступа: http://www.garant.ru/

6. Официальный сайт компании компании ≪КонсультантПлюс≫ КонсультантПлюс студенту и преподавателю [Электронный портал]. – Режим доступа: URL: http://www.consultant.ru/edu/center/instruction/

### 4. КОНТРОЛЬ И ОЦЕНКА РЕЗУЛЬТАТОВ ОСВОЕНИЯ УЧЕБНОЙ ДИСЦИПЛИНЫ

Контроль и оценка результатов освоения учебной дисциплины осуществляется преподавателем в процессе проведения практических занятий, тестирования, а также выполнения обучающимися индивидуальных и контрольных заданий, промежуточной аттестации в форме дифференцированного зачета.

![](_page_11_Picture_118.jpeg)

## 5. УТВЕРЖДЕНИЕ РАБОЧЕЙ ПРОГРАММЫ Утверждение рабочей программы без изменений

![](_page_12_Picture_117.jpeg)

Примечание: *пункт 5. Утверждение рабочей программы (на каждый учебный год) выполняются на отдельных листах.*